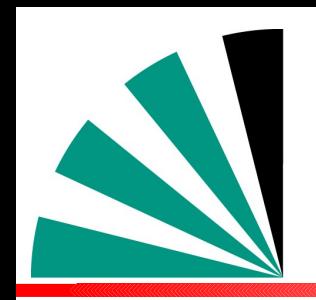

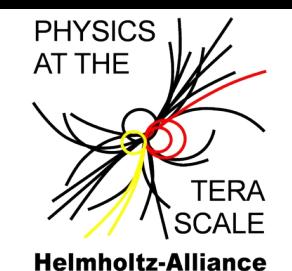

fastNT.O **Tutorial**

> Klaus Rabbertz, Daniel Britzger KIT Karlsruhe, DESY

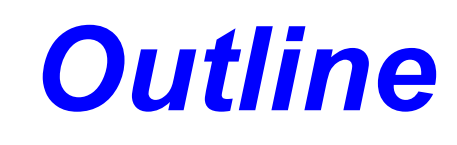

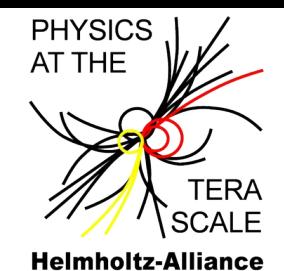

- **Introductory Part**
	- **Motivation**

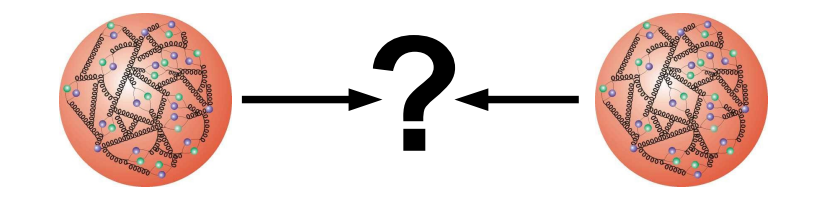

- **General Concept and Application Overview**
- **Application to Jet Analysis at LHC**
- **News/Outlook**
- **Tutorial Part**
	- **Walk-through of Installation**
	- **Demonstration of Example Evaluation**
	- **Code Explanation**
- **Exercise: Your Turn for at least 45 min !!!**

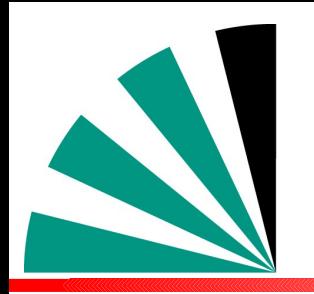

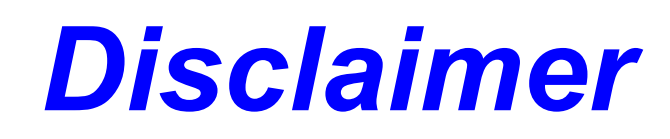

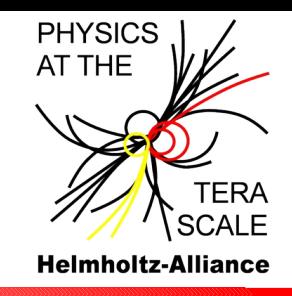

- **This is not meant as a report giving all the latest details on the fastNLO development!**
- **For this you can go for example to the fastNLO web page at [http://fastnlo.hepforge.org](http://fastnlo.hepforge.org/) and check Daniels presentation at the QCDatLHC 2012 conference**
- **My aims for the tutorial today are much more modest and concentrate on a simple application example**

### *FastNLO at HepForge*

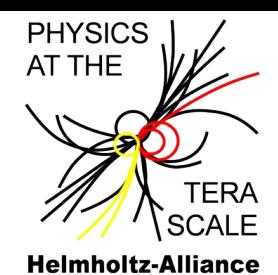

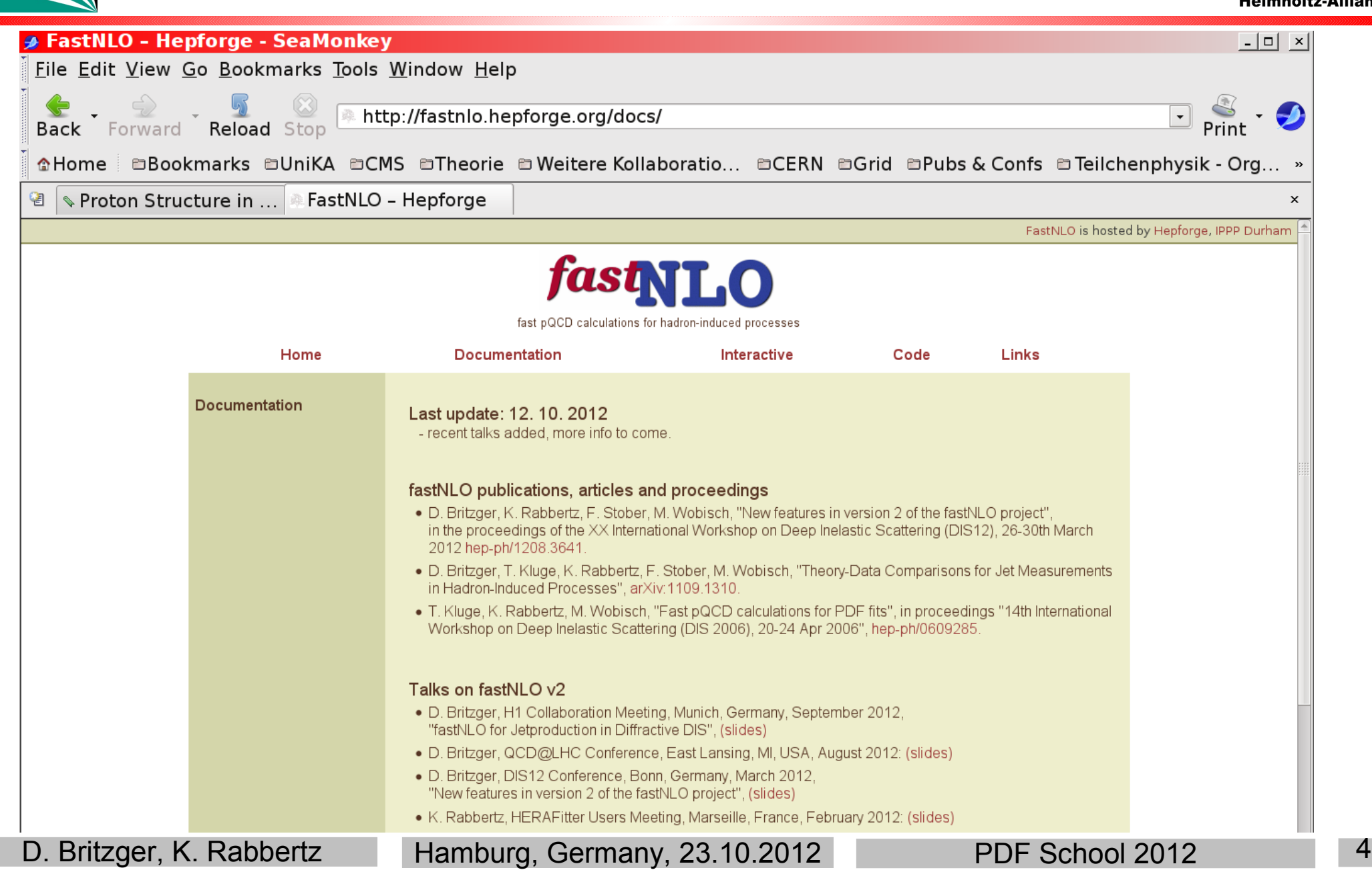

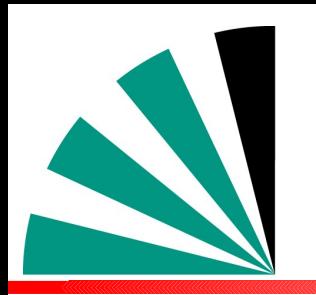

### *Motivation*

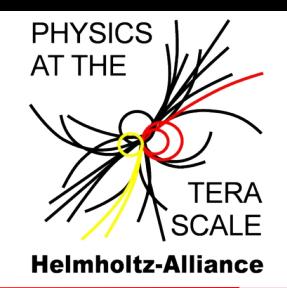

- **Interpretation of experiment data relies on:**
	- **Availability of reasonably fast theory calculations College**
	- **Often needed: Repeated computation of same cross section**
- **Examples for a specific analysis:** 中
	- **Estimate accuracy of perturbative QCD (scale uncertainties)**
	- **Use of various PDFs (CTEQ, MSTW, NNPDF, HERAPDF, AB(K)M …)**
	- **Determine PDF uncertainties (PDF error sets)**
	- **Use data set in fit of PDFs and/or**  $\alpha_s$  **(M<sub>***Z***</sub>)</del>**
- **Sometimes NLO predictions can be computed fast**
- **But some are very slow, esp. jets, O(1000 CPU h)**
- **Need procedure for fast repeated computations of NLO cross sections**
- **Even more so at NNLO when available!**

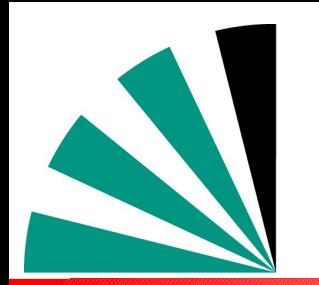

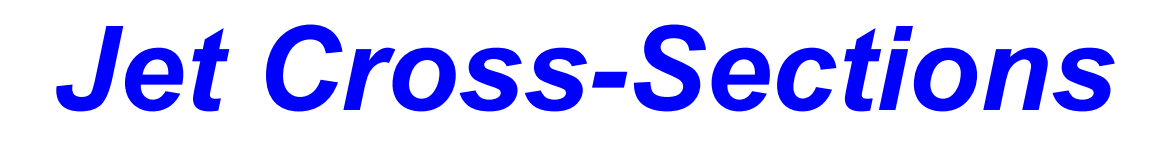

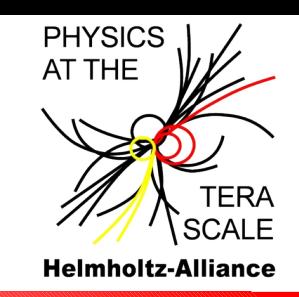

**Jet production in hadron-hadron collisions depends on**

 $(\mu_r)$  ·  $c_{a,b,n}(x_1, x_2, \mu_r, \mu_f)$  ·  $f_{1,a}(x_1, \mu_f) f_{2,b}(x_2, \mu_f)$  $a$ , $b$ , $n$ <sub>0</sub> 1 0 2 1 1 **d**  $\alpha_2 \alpha_s$   $(\mu_r)$   $\alpha_{a,b,n}$   $(\lambda_1, \lambda_2, \mu_r, \mu_f)$   $\alpha_{1,a}$   $(\lambda_1, \mu_f)$   $\alpha_{2,b}$   $(\lambda_2, \mu_f)$  $\sigma = \sum_{a,b} dx_1 \int dx_2 \alpha_s^n(\mu_r) \cdot c_{a,b,n}(x_1, x_2, \mu_r, \mu_f) \cdot f_{1,a}(x_1, \mu_f) f_{2,b}(x_2, \mu_f)$ 

- **strong coupling α<sup>s</sup> to order n**
- $\triangleright$  **PDFs of two hadrons f<sub>1</sub>, f<sub>2</sub>**
- **Parton flavors a, b**
- **perturbative coefficients ca,b,n**
- **renormalization and factorization scales**
- **Parton momentum fractions x**

**PDF and α<sup>s</sup> are external input**

**Perturbative coefficients are independent from PDF and α<sub>** $\epsilon$ **</sub>** 

**Idea:** Avoid folding integrals and factorize the PDFs and *α<sup>s</sup>*

D. Britzger, K. Rabbertz Hamburg, Germany, 23.10.2012 PDF School 2012 6

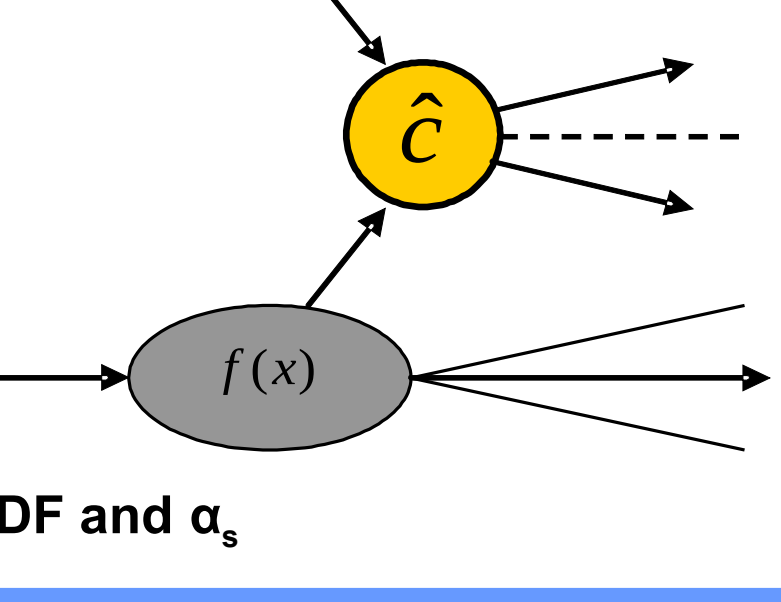

*f* (*x*)

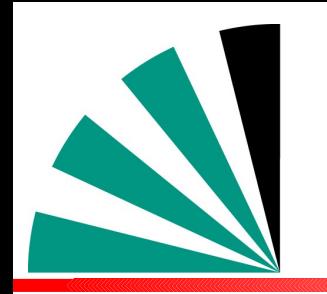

## *The fastNLO concept*

 $\left(\mathsf{X}\right)$ 

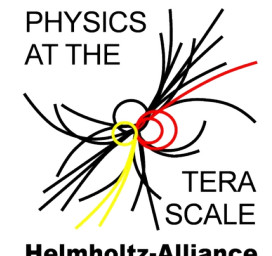

#### **Use interpolation kernel**

**- Introduce set of n discrete x-nodes, x<sup>i</sup> 's being equidistant in a function f(x)**

**- Take set of Eigenfunctions E<sup>i</sup> (x) around nodes x<sup>i</sup>**

- **→ Interpolation kernels**
- **Actually a rather old idea, see e.g.**

 **C. Pascaud, F. Zomer (Orsay, LAL), LAL-94-42**

→ Single PDF is replaced by a linear combination<sub>1.25</sub>  **of interpolation kernels**

$$
f_a(x) \cong \sum_i f_a(x_i) \cdot E^{(i)}(x)
$$

- → Then the integrals are done only once
- **→ Afterwards only summation required to change PDF**

Store a table with the convolution of the pert. coefficients with the interpolation kernel

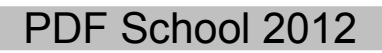

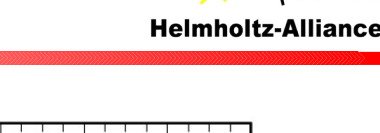

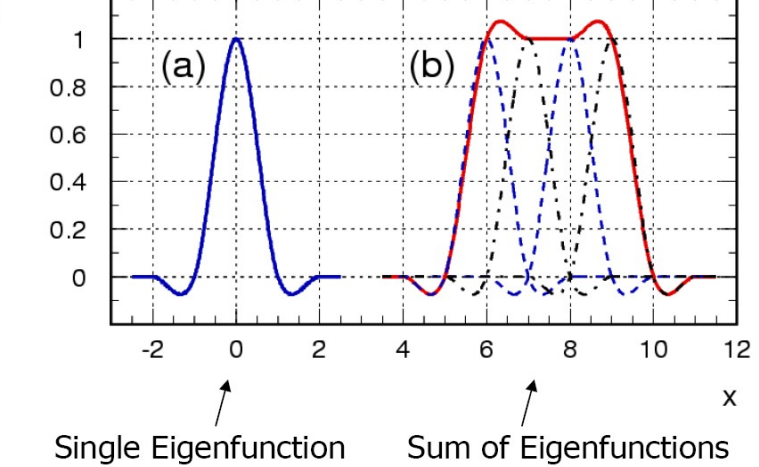

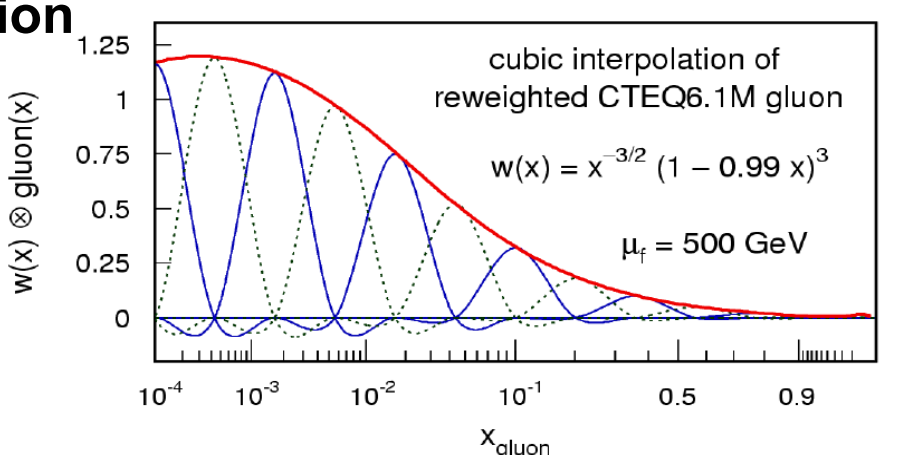

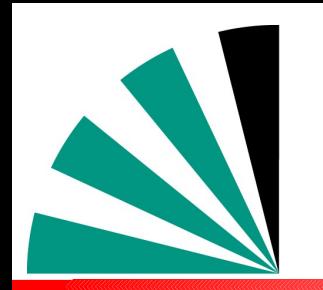

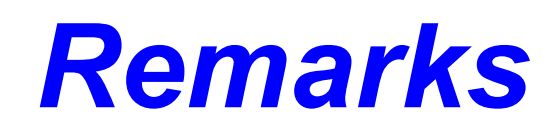

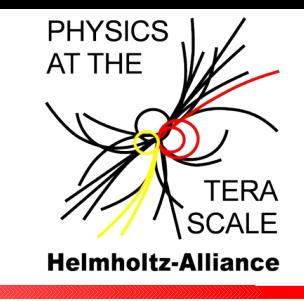

- **In detail a bit more complicated. For each observable bin:**
	- **Cubic interpolation in x (also used in digital imaging)** 一般
	- **2-dimensional binning in (log) x for hh collisions** ۰D
	- **Use reasonable number of x nodes and lower x limit** -6
	- **Interpolate reweighted PDFs for improved approximation** نزاد
	- **Scale bins also need interpolation**
	- **Exploit symmetries between different QCD subprocesses**
	- **Many optimizations done to keep table small and programs fast**
- **Strategy applicable in general, NOT restricted to NLO or jets or ...**
- **Here: Concentrate on jets with NLOJet++ and fastNLO**
- **Assume that the APPLGRID tutorial covers e.g. other processes**

NLOJet++, Z.Nagy, PRD68 2003, PRL88 2002

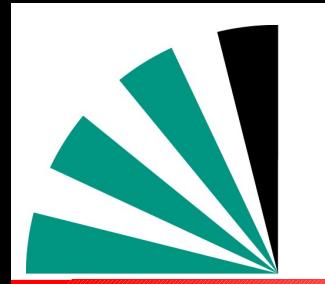

## *Partonic Subprocesses*

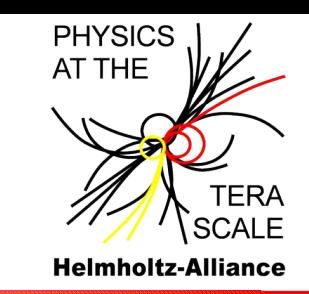

- $\div$  Don't want to deal with 13 X 13 PDFs
- For hh → jets **seven** relevant partonic subprocesses
	- $1)$  $gg \Rightarrow$  jets  $\propto H_1(x_1,x_2)$ 2)  $\propto H_2(x_1,x_2)$  $qg,\bar{q}g \Rightarrow$  jets  $3)$  $gq, g\bar{q} \Rightarrow$  jets  $\propto H_3(x_1,x_2)$ 4)  $\propto H_4(x_1,x_2)$  $q_i q_j, \bar{q}_i \bar{q}_j \Rightarrow$  jets  $5)$  $\propto H_5(x_1,x_2)$  $q_i q_i, \bar{q}_i \bar{q}_i \Rightarrow$  jets 6)  $\propto H_6(x_1,x_2)$  $q_i\bar{q}_i, \bar{q}_i q_i \Rightarrow$  jets  $\mathbf{7})$  $\propto H_7(x_1,x_2)$  $q_i\bar{q}_i, \bar{q}_i q_i \Rightarrow$  jets

D. Britzger, K. Rabbertz Hamburg, Germany, 23.10.2012 PDF School 2012 9 Need only seven linear combinations  $H_{\text{p}}$  of PDFs

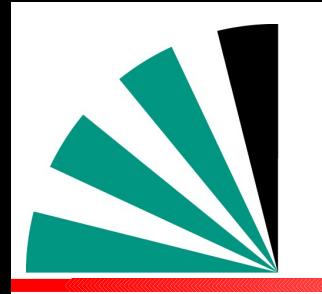

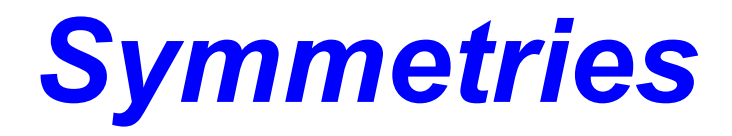

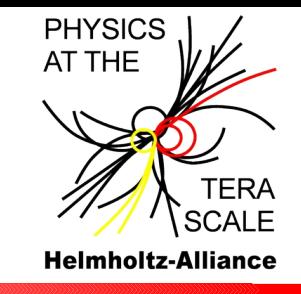

In addition, symmetries can be exploited: -9

$$
H_n(x_1, x_2) = H_n(x_2, x_1) \text{ for } n = 1, 4, 5, 6, 7
$$
  

$$
H_2(x_1, x_2) = H_3(x_2, x_1)
$$

**→** For hadron anti-hadron collisions, replace:

$$
H_4(x_1,x_2) \leftrightarrow H_7(x_1,x_2)
$$
  

$$
H_5(x_1,x_2) \leftrightarrow H_6(x_1,x_2)
$$

- Minimize required table size and computing time!
- Otherwise number of bins in observable times  $x_1$ -,  $x_2$ -,  $\mu$ nodes, … can quickly get huge

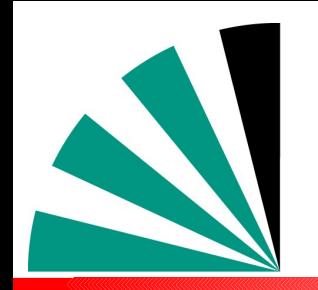

### *hh Jet Cross-Section with fastNLO*

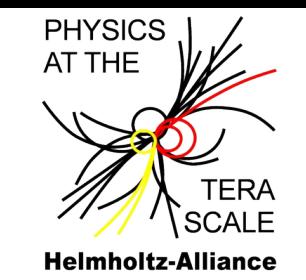

**Hadron-hadron collisions** •**2D interpolation kernels**

$$
E^{(i,j)}(x_1, x_2) = E^{(i)}(x_1)E^{(j)}(x_2)
$$

$$
\sum_{a,b}^{13\times13} f_{1,a}(x_1,\mu_f) f_{2,b}(x_2,\mu_f) \to \sum_{k}^{7} H_k(x_1,x_2,\mu_f)
$$

#### **Final fastNLO cross sections**

Compute σ-table in each bin and store it in fastNLO table

$$
\widetilde{\sigma}_{k,n}^{(i,j)(m)} = \sigma_{k,n}(\mu) \otimes E^{(i,j)}(x_1, x_2) \otimes E^{(m)}(\mu)
$$

Contains all information on the observable

D. Britzger, K. Rabbertz Hamburg, Germany, 23.10.2012 PDF School 2012 Final cross section formula  $\sigma_{hh}^{Bin} = \sum_{k} \alpha_s^n(\mu^{(m)}) \cdot H_k(\chi_1^{(i)},\chi_2^{(j)},\mu^{(m)}) \cdot \widetilde{\sigma}_{k,n}^{(i,j)(m)}$  $i, j, k, n, m$ *k n i*)  $\sqrt{(j)}$  *m k n m s*  $\mathcal{L}^{Bin}_{hh} = \sum \alpha_s^n(\mu^{(m)}) \!\cdot\! H_{_k}(\textit{X}^{(i)}_1, \textit{X}^{(j)}_2, \mu^{(m)}) \!\cdot\! \widetilde{\sigma}_{k,n}^{(i,j)(m)}$ ,  $(j)$ ,  $(m)$ 2  $(i)$  $\sigma_{hh}^{Bin} = \sum \alpha_s^n(\mu^{(m)}) \cdot H_k(x_1^{(i)}, x_2^{(j)}, \mu^{(m)}) \cdot \widetilde{\sigma}_s^l$ 

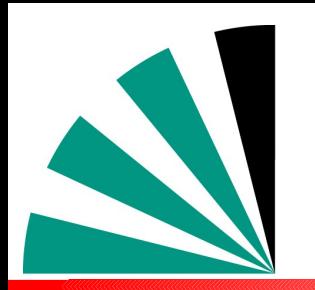

### *Table Production*

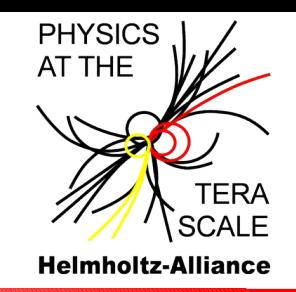

- **Not the topic of today's tutorial, somewhat too involved for that**
- **If somebody wants to try talk to Daniel or me for code and instructions;**  الأزاد **needs fastNLO, fastjet, slightly mod. NLOJet++.**
- **Here the general scheme:**
	- **Program the C++ code for your process, selection and observable (easy when it can be almost copied from existing scenarios)**
	- **Run a number of NLO jobs to determine lower x and scale limits for each observable bin → to be used in future jobs**
	- **Do some comparison jobs between original NLOJet++ and rederived fastNLO x sections to make sure the approximation is fine (deviations below permille level or even less); if not start again optimizing settings :-(**
	- **Start large scale production, i.e. submit O(some 100) jobs on the grid or a**   $\frac{1}{2}$ **batch system in parallel → order of n 1000 CPU hours to harvest**
	- **Possible to get all tables within a day, fastNLO is set up to combine all the statistically independent calculations into one table**
	- D. Britzger, K. Rabbertz Hamburg, Germany, 23.10.2012 PDF School 2012 12 **As a bonus one gets an estimate of the statistical precision**

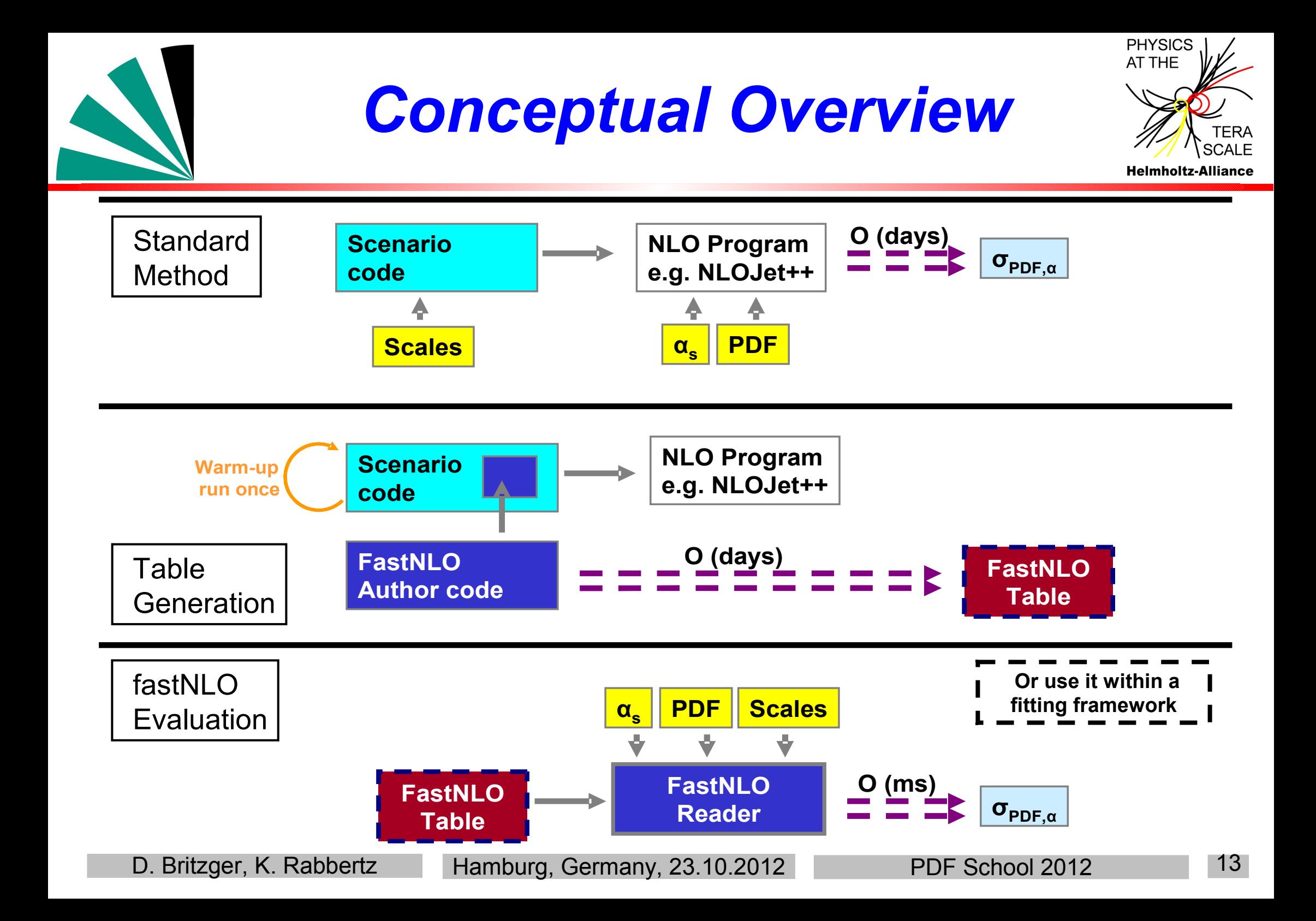

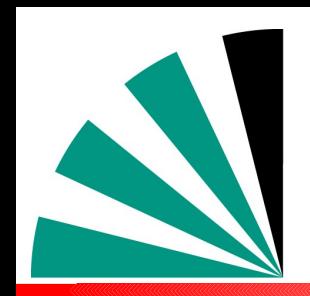

## *Example Applications*

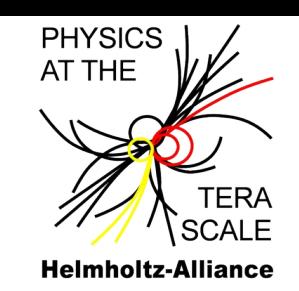

#### **CMS inclusive jets**

- $\triangleright$  Study of PDF dependence
- Determination of PDF envelopes

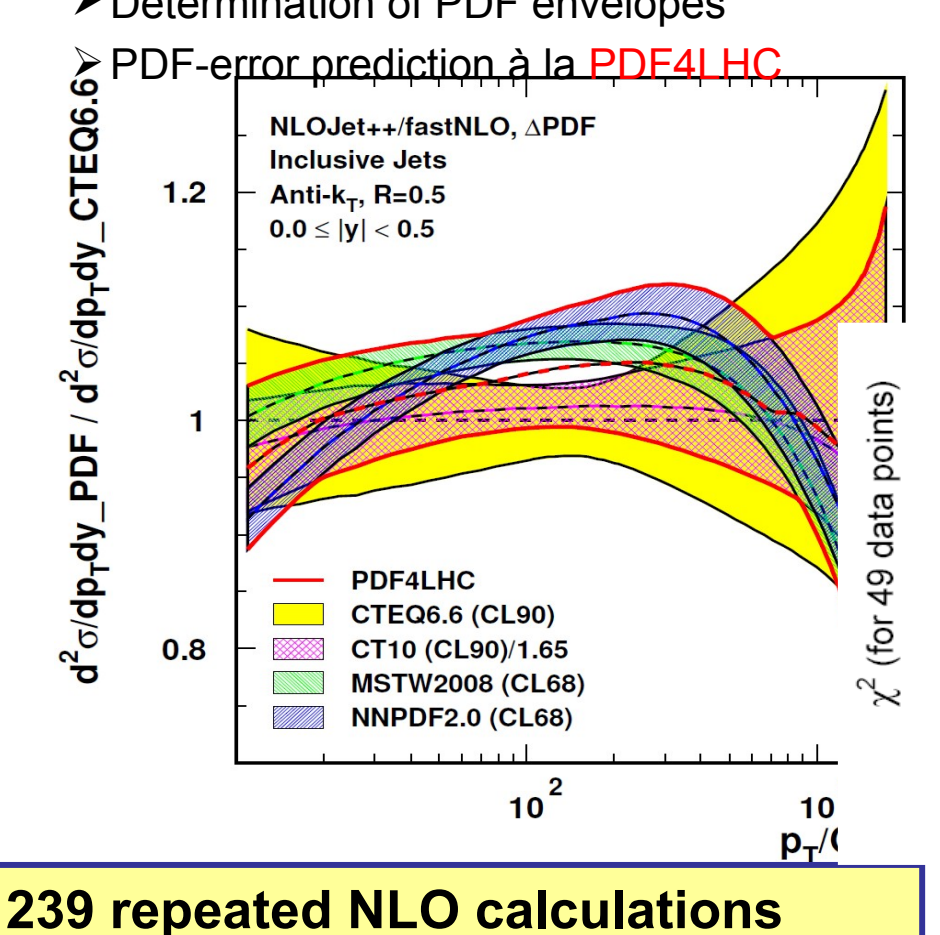

#### **D0 three-jet invariant mass**

- $\triangleright$  Study of PDF dependence
- $\triangleright$  Study of scale dependence

$$
\mu_{\rm r} = \mu_{\rm f} = (p_{\rm T1} + p_{\rm T1} + p_{\rm T1})/3
$$

 $\mu$  = 2.0  $\times$   $\mu$ 

$$
\mu = 0.5 \times \mu_{\circ}
$$

 $\triangleright$  Study of  $\alpha_s$  dependence using  $\bm{{\alpha}_{\text{s}}}$  dependent PDF sets

**PLB 704 (2011) 434-441**

**3138 repeated NLO calculations**

**Each rederivation takes fractions of a second!**

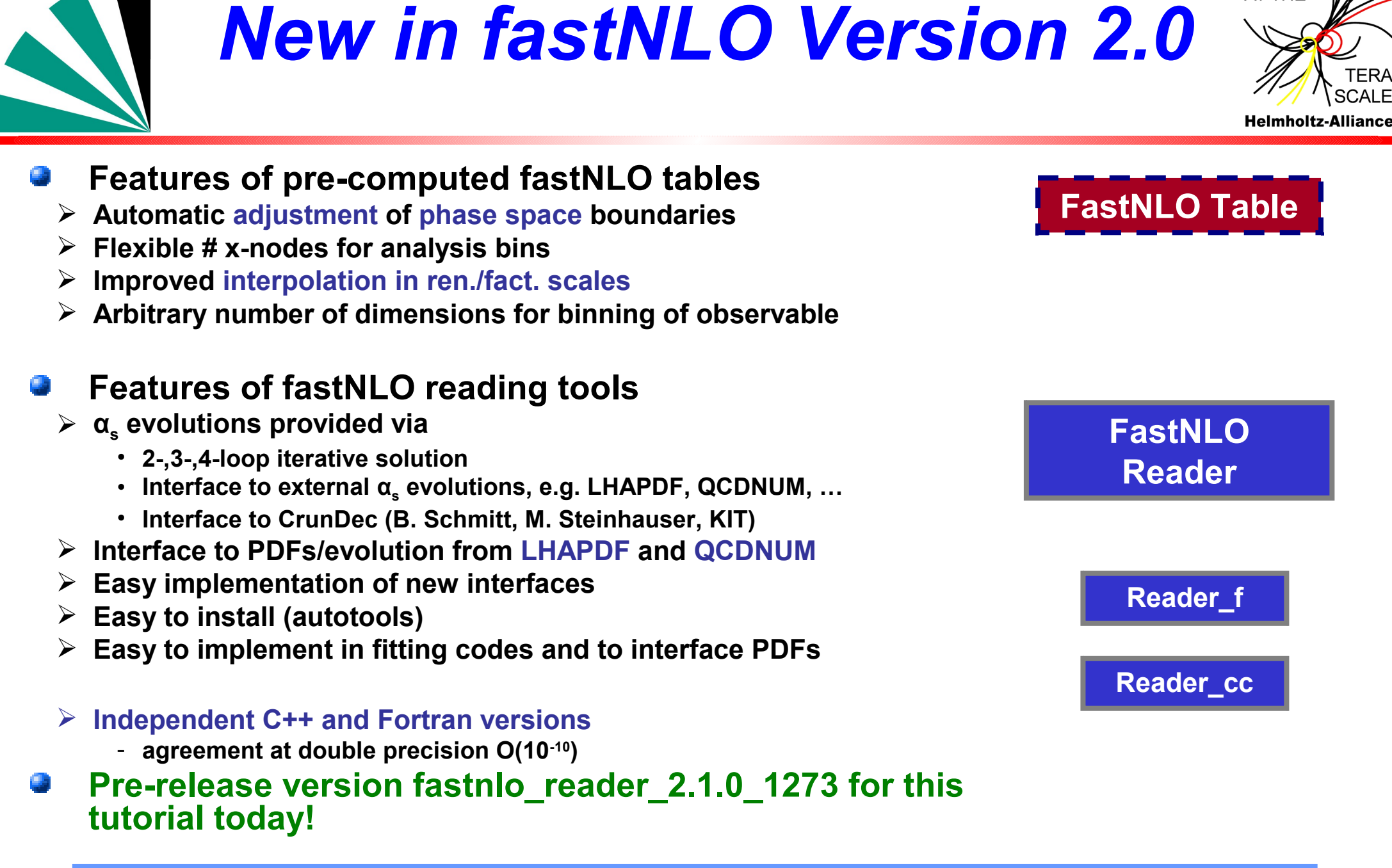

No further dependencies (No ROOT, No CERNLIB, etc…)

D. Britzger, K. Rabbertz Hamburg, Germany, 23.10.2012 PDF School 2012 15

**PHYSICS** AT THE

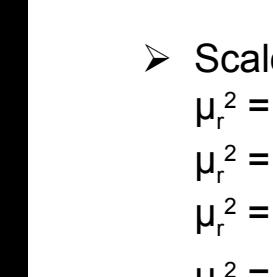

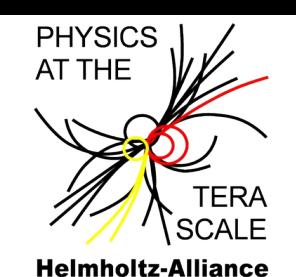

- Scales can be functions of multiple observables
	- $\triangleright$  e.g. for DIS jets Scale observables are  $\mathsf{p}_\mathsf{T}$  and  $\mathsf{Q}^\mathsf{2}$
	- $\triangleright$  Scales can be  $\mu_r^2 = (Q^2 + p_T^2)/2$  $\mu_r^2 = Q^2$  $\mu_r^2 = p_T^2$  $\mu_r^2 = 0.8 \text{ Q}^2 + 0.3 \text{ p}_T^2 + \text{ Q} \cdot \text{p}_T$

Independent scale variations of  $\mu_r$  and  $\mu_f$  are possible

> $\mu_{\rm R}^2 = c_{\rm R}^2 \times (Q^2 + p_{\rm T}^2)/2$  $\mu_{\rm F}^2 = c^2$  $_F$  × Q<sup>2</sup>

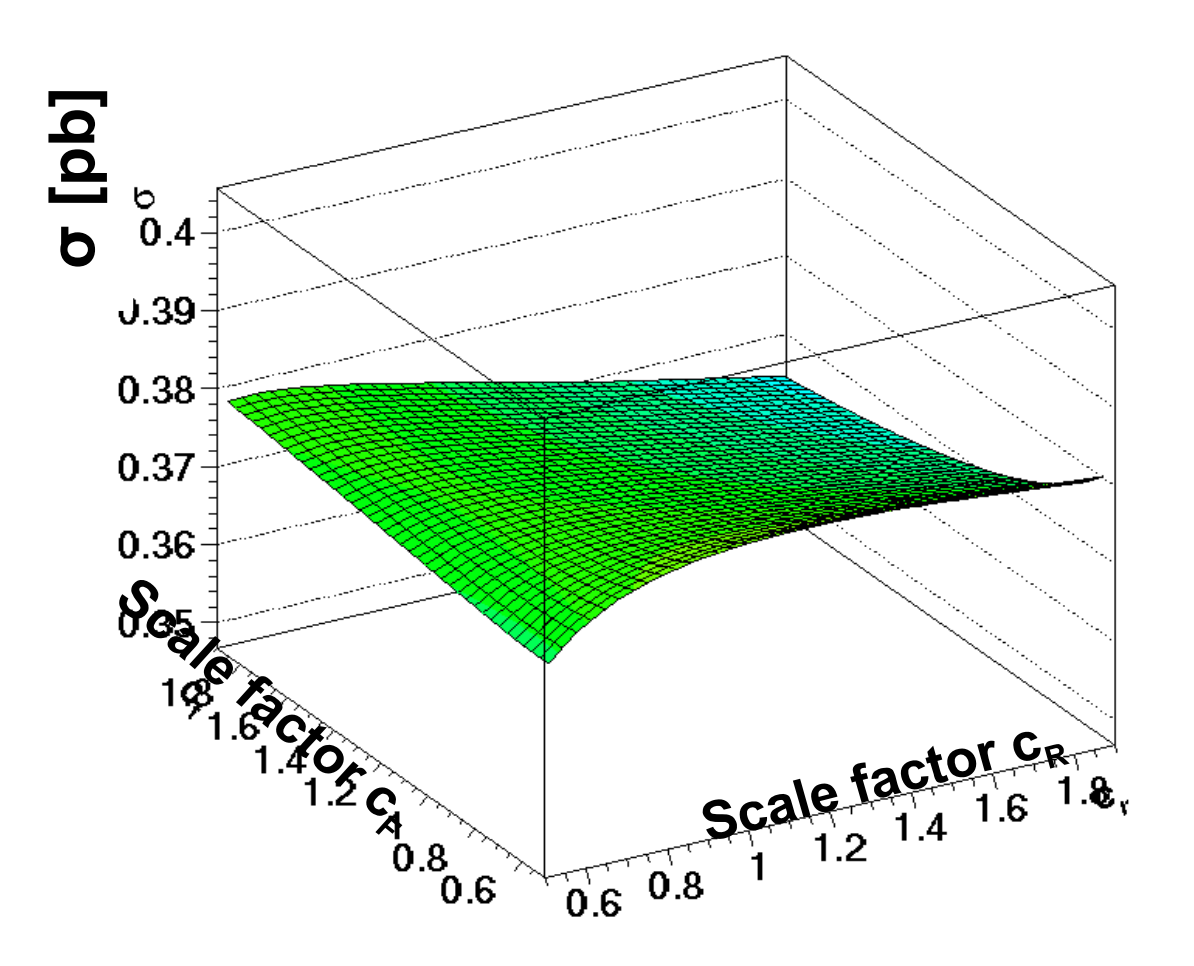

#### More flexibility for studies of scale dependencies

D. Britzger, K. Rabbertz Hamburg, Germany, 23.10.2012 PDF School 2012 16

*New in v2: Scales*

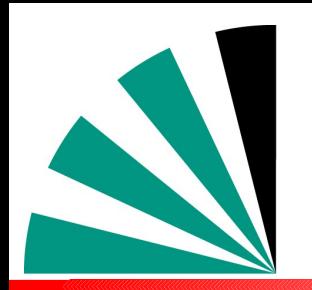

### *Outlook*

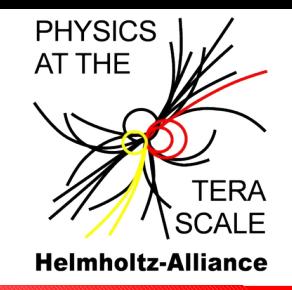

- **Prerelease of fastNLO\_reader\_2.1.0\_1273 for this tutorial**
- **Changes to previous release of fastNLO\_reader\_2.1.0\_1062**
	- **Check and reactivate asymmetric scale variations in Fortran part**
	- **Some small inconsistencies between Fortran and C++ fixed** تراه
	- **Numerous changes in interface to improve flexibility and user-friendliness**  والهد **(this is sometimes in contradiction :-) ).**
	- **Improved documentation**
- **Short-term plan**
- **Provide this as a linkable library Your feedback is very welcome here!**
- **Further developments**
	- **Provide more and new-type precalculated tables for DIS and LHC** -9
	- **Improve user-friendliness and docu for the production code and release** 一般
	- **Integrate new processes and corrections, e.g. electroweak, and much more ...** -9

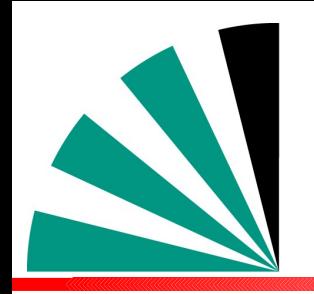

#### *Tutorial Part*

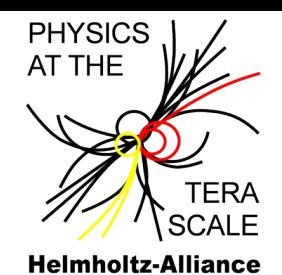

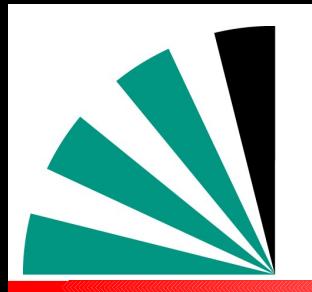

### *Installation*

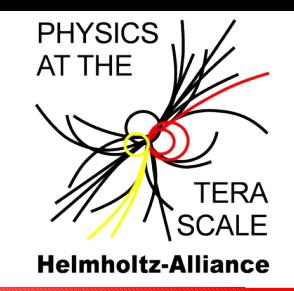

#### **Install packages produced with standard autotools, just run**

- **./configure -prefix=your/local/dir**
- **make; make install**
- **In case of different location of LHAPDF use**
	- **./configure –prefix=your/local/dir --with-lhapdf=path/to/lhapdf**
	- **Error message with hints if still not found**
- $\div$  For more options check
	- **./configure -help**
- **And also look into the README file**
- **Executables: fnlo-fread and fnlo-cppread, type**
	- **fnlo-fread -h (or fnlo-cppread -h)**
- **for command line arguments (table file, PDF file)**

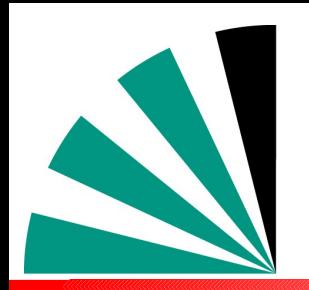

#### *Initial Output*

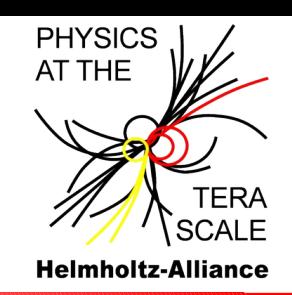

**Version and svn** # fastNL0 reader 2.1.0 1062 **revision number** # Fortran program to read fastNLO v2 tables and # derive QCD cross sections using PDFs from LHAPDF **People**# Copyright (C) 2011 fastNLO Collaboration # D. Britzger, T. Kluge, K. Rabbertz, F. Stober, M. Wobisch # # This program is free software: you can redistribute it and/or modify **GPLv3 License** # it under the terms of the GNU General Public License as published by # the Free Software Foundation, either version 3 of the License, or (at your option) any later version. # # # This program is distributed in the hope that it will be useful, # but WITHOUT ANY WARRANTY; without even the implied warranty of # MERCHANTABILITY or FITNESS FOR A PARTICULAR PURPOSE. See the # GNU General Public License for more details. # You should have received a copy of the GNU General Public License along with this program. If not, see <http://www.gnu.org/licenses/>. # The projects web page can be found at: **Web Page** http://projects.hepforge.org/fastnlo # If you use this code, please cite: **References** T. Kluge, K. Rabbertz, M. Wobisch, hep-ph/0609285 D. Britzger, T. Kluge, K. Rabbertz, F. Stober, M. Wobisch, arXiv:1109.1310 **(will be updated)** 

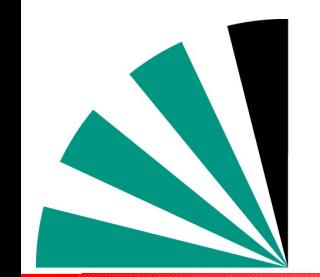

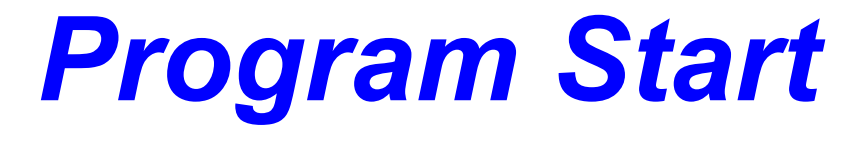

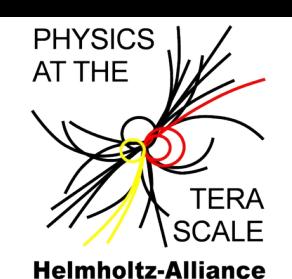

# fnlo-read: Program Steering # fnlo-read: Evaluating table: fnl1014 v2 all.tab # fnlo-read: Using PDF set : cteq66. LHgrid # alphas-grv: First call: ############################### # ALPHAS-GRV: PI  $= 3.141592653589793$ # ALPHAS-GRV: M Z/GeV  $= 91.187600$ # ALPHAS-GRV:  $a \s(t)$   $\leq$  $= 0.118500$ # APLHAS-GRV: a s loop  $= 2$ # APLHAS-GRV: flavor-matching = -F # APLHAS-GRV: nf (M Z) - 5 

**Start parameters of default internal alpha\_s code for comparison**

#### **Basic evaluation code ...**

**Other evolution code can be used/interfaced e.g. from LHAPDF → edit, recompile Default output: List of LO and NLO x sections for selected PDF Loop over scale variations, PDF members, alpha\_s variations … → edit, recompile**

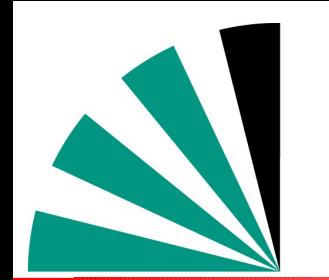

### *Scenario Information 1*

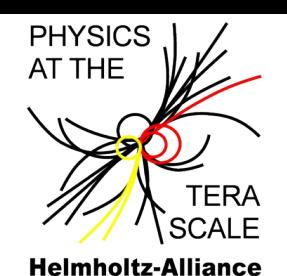

Information on fastNLO scenario: fnl1014 # Description: d2sigma-jet dpTd|y| [pb GeV] # **CMS Collaboration** # **Measurement** # Inclusive Jet pT #  $anti-KT$   $R=0.5$ # arXiv:1106.0208, Phys. Rev. Lett. 107, 132001 (2011). # # Centre-of-mass energy Ecms: 7000. GeV # Tot. no. of observable bins: 176 in 2 dimensions: # # **No. of table contributions Exceptional!**  $#$  No. of contributions  $5$ **Normally 2 or 3.** Contribution 1:  $\mathbf{L}$ # # No. of events: 30000000000 # provided by: #  $NL0Jet++4.1.3$ # Z. Nagy, Phys. Rev. Lett. 88, 122003 (2002), Z. Nagy, Phys. Rev. D68, 094002 (2003). # # Scale dimensions: 1 pT jet [GeV] # Scale description for dimension 1: Number of scale variations for dimension 1: 1 # # Available scale settings for dimension 1: # Scale factor number 1: 1.0000 **belongs!**# Number of scale nodes for dimension 1: 6

## **Total no. of bins**

**Info for 1st contribution: LO from NLOJet++ Referenz for used code is included in table where it**

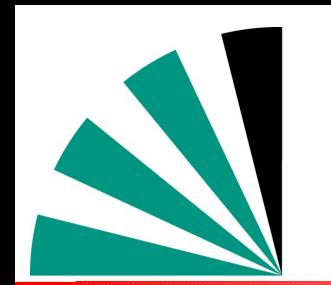

### *Scenario Information 2*

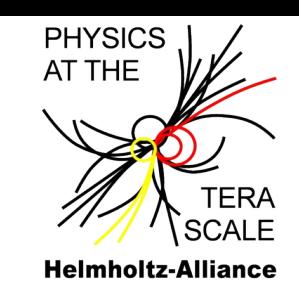

# Contribution 3: THC 2-loop # No. of events: # 270336000 # provided by: # Owens/Wobisch # 2-loop threshold corrections for the inclusive jet # cross section in pp and ppbar according to: # N. Kidonakis, J.F. Owens, Phys. Rev. D63, 054019 (2001). # Scale dimensions: 1 # Scale description for dimension 1: pT jet [GeV] # Number of scale variations for dimension 1: 1 # Available scale settings for dimension 1: # Scale factor number 1: 1.0000 # Number of scale nodes for dimension 1: 6 # Contribution 4: **Non-perturbative NP Correction** # # No. of events: 0 **Corrections**# provided by: # Pythia6 D6T & Herwig++ 2.3 # T. Sjöstrand, S. Mrenna, P. Skands, JHEP 05, 026 (2006), # R. Field, Acta Phys. Polon. B39, 2611 (2008), M. Bähr et al., Eur. Phys. J. C58, 639 (2008), # # CMS Collaboration, arXiv:1106.0208, Phys. Rev. Lett. 107, 132001 (2011). # Scale dimensions: 0

#### **Threshold Corrections**

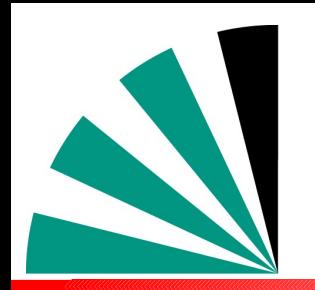

### *Jets Data / Theory*

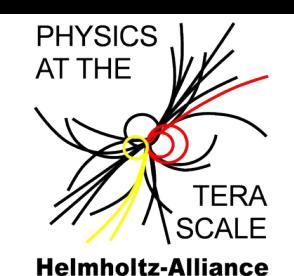

- **Comparison of jet data from**
	- **STAR at RHIC**
	- **H1 and ZEUS at HERA**
	- **CDF and D0 at Tevatron**
- **Compatible with QCD**
- **Includes measurements from LHC**

fastNLO, to be uploaded, arXiv:1109:1310v2, 2012

**New: Updated with ATLAS inclusive jets**

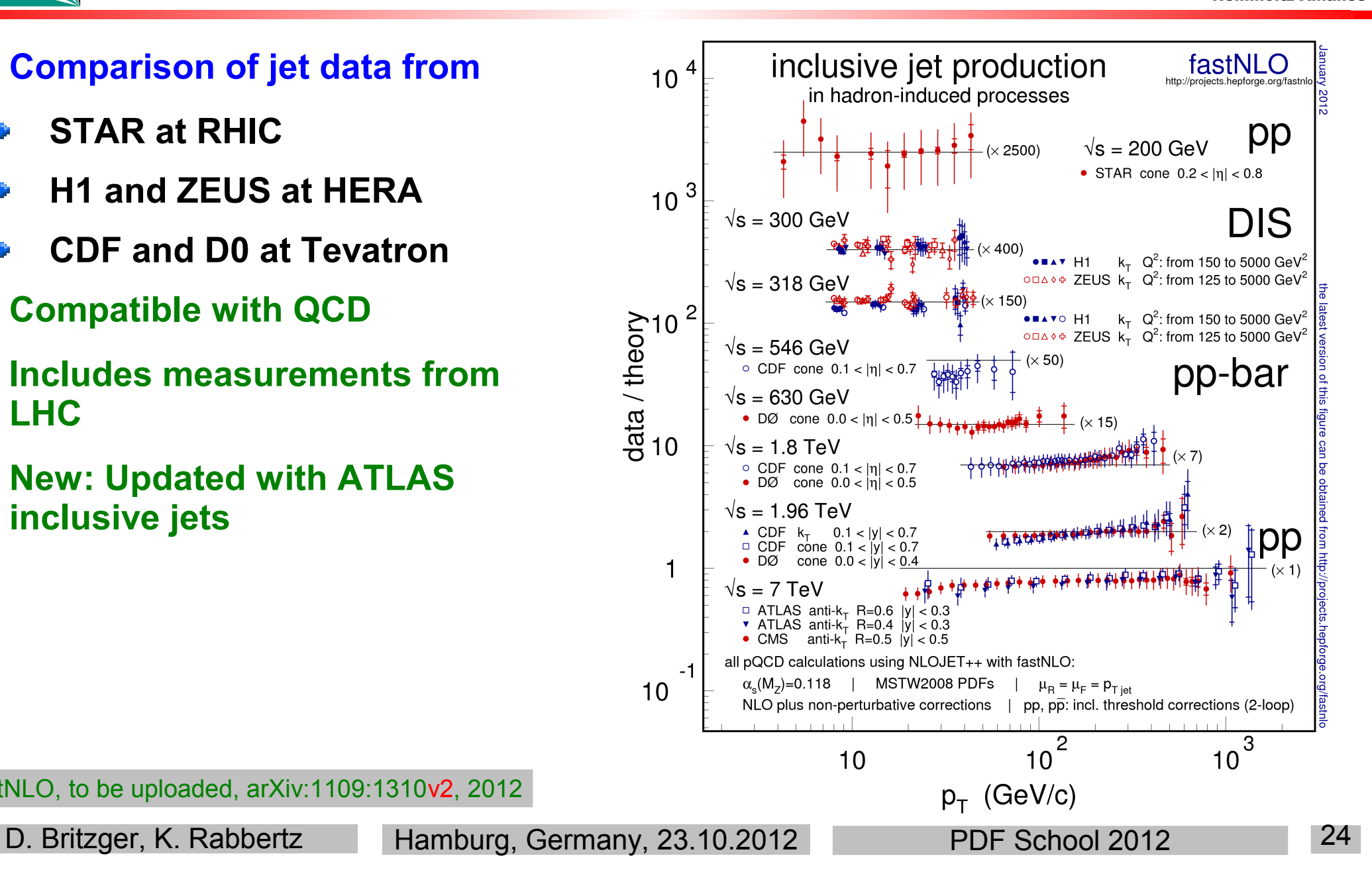

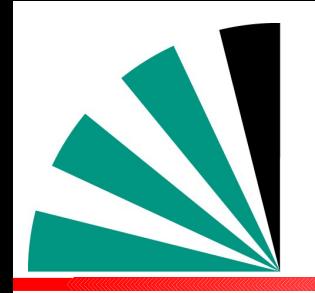

#### *Backup Slides*

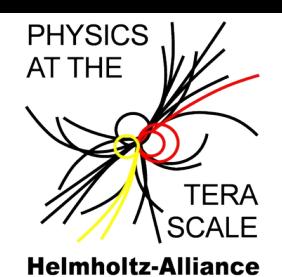

#### **PHYSICS** *Scale flexibility in fastNLO v2.0*

Perturbative coefficients beyond LO have scale dependence

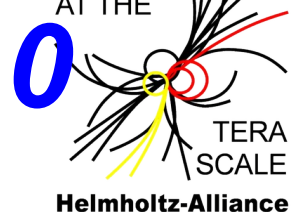

$$
\sigma \propto \alpha_s^n c_{born} + \alpha_s^{n+1} c_{NLO}(\mu_r, \mu_f)
$$

Scale dependence can be factorized

$$
\sigma \propto \alpha_s^n c_{born} + \alpha_s^{n+1} \left( c_0 + \log(\mu_r^2) c_r + \log(\mu_f^2) c_f \right)
$$

Store individual scale **independent** coefficients

#### **Scales can be arbitrary values - or functions of observables**

>Scales can be functions of multiple variables e.g.  $p_1$  and  $y^*$ 

$$
\mu_{r/f} \rightarrow \mu_{r/f} (p_T, y^*) \qquad \qquad e.g. \mu = 0.5 \cdot p_T \quad \text{or} \quad \mu = p_T \cdot e^{0.3y}
$$

 $\triangleright$  Final scale can be chosen to be any function of both

Scales can be functions of multiple observables

# Jets in diffractive DIS with

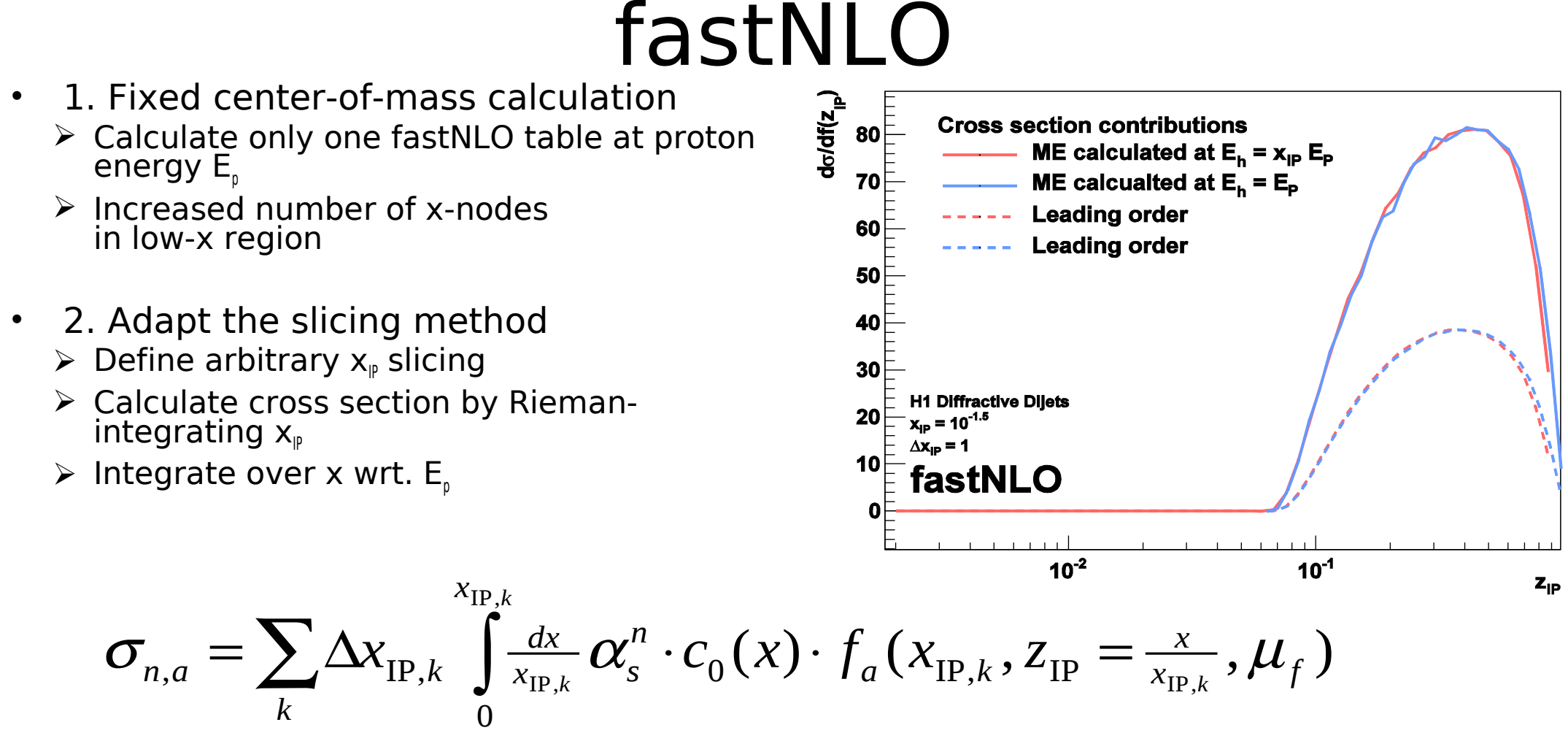

**Integral becomes a standard fastNLO evaluation**

Upper integration interval needs to be respected properly

August 23 2012 Daniel Britzger - QCD@LHC - MSU 27 FastNLO procedure improves previously used approach